# Содержание

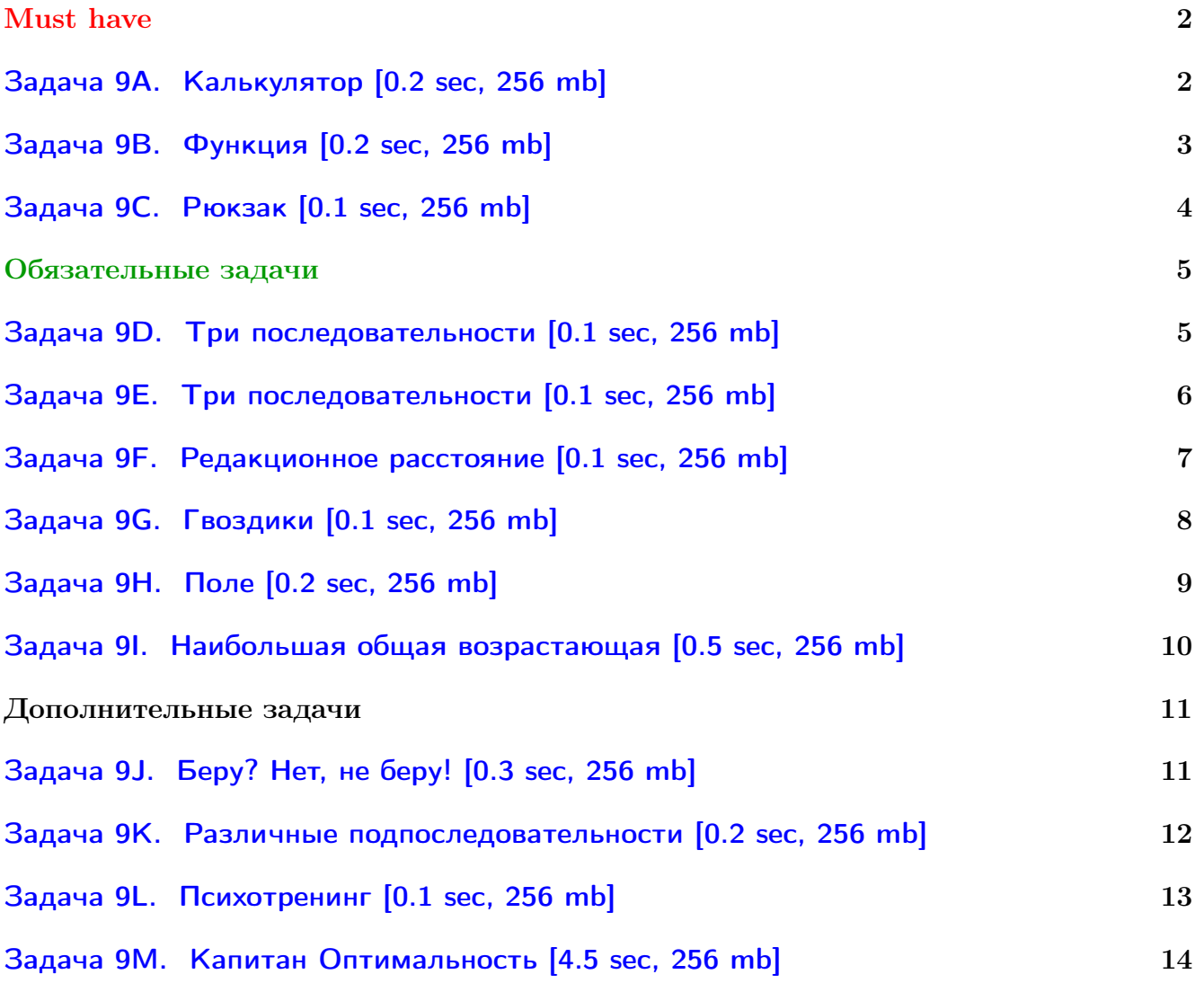

Обратите внимание, входные данные лежат в стандартном потоке ввода (он же stdin), вывести ответ нужно в стандартный поток вывода (он же stdout).

Обратите внимание на GNU C++ компиляторы с суффиксом inc. Подни можно пользоваться [дополнительной библиотекой](http://acm.math.spbu.ru/~sk1/algo/lib/optimization.h.html) (optimization.h). То есть, использовать быстрый ввод-вывод: [пример про числа и строки](http://acm.math.spbu.ru/~sk1/algo/lib/example_io.cpp.html). И быструю аллокацию памяти (ускоряет vector-set-map-весь-STL): [пример.](http://acm.math.spbu.ru/~sk1/algo/lib/example_mem.cpp.html)

Для тех, кто хочет разобраться, как всё это работает. Короткая версия быстрого ввода-вывода [\(тык\)](http://acm.math.spbu.ru/~sk1/algo/input-output/fread_write_export.cpp.html) и короткая версия аллокатора [\(тык\).](http://acm.math.spbu.ru/~sk1/algo/memory.cpp.html)

# <span id="page-1-0"></span>Must have

# <span id="page-1-1"></span>Задача 9A. Калькулятор [0.2 sec, 256 mb]

Имеется калькулятор, который выполняет следующие операции:

- $\bullet$  Умножить число  $X$  на 2.
- $\bullet$  Умножить число  $X$  на 3.
- Прибавить к числу Х единицу.

Определите, какое наименьшее количество операций требуется, чтобы получить из числа 1 число  $N$ .

## Формат входных данных

Во входном файле написано натуральное число  $N$ , не превосходящее  $10^6$ .

## Формат выходных данных

В первой строке выходного файла выведите минимальное количество операций. Во второй строке выведите числа, последовательно получающиеся при выполнении операций. Первое из них должно быть равно 1, а последнее  $N$ .

## Примеры

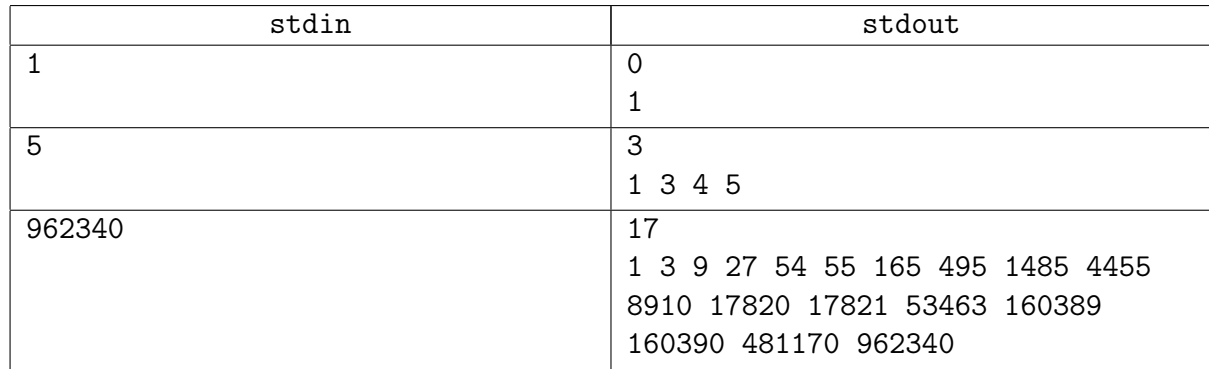

## Замечание

Разобрана на лекции.

# <span id="page-2-0"></span>Задача 9B. Функция [0.2 sec, 256 mb]

Вычислите функцию:

\n
$$
f(n) = \begin{cases} 1 & \text{ecли } n \leq 2 \\ f(\lfloor 6*n/7 \rfloor) + f(\lfloor 2*n/3 \rfloor) & \text{ecли } n \mod 2 = 1 \\ f(n-1) + f(n-3) & \text{ecnu } n \mod 2 = 0 \end{cases}
$$

## Формат входных данных

Входные данные содержат натуральное число  $n$   $(1 \leqslant n \leqslant 10^{12}).$ 

## Формат выходных данных

Выведите значение функции по модулю  $2^{32}$ .

#### Пример

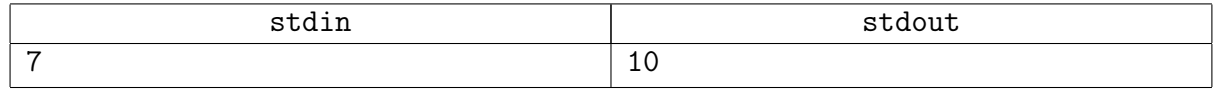

#### Замечание

Будьте достаточно ленивы.

# <span id="page-3-0"></span>Задача 9C. Рюкзак [0.1 sec, 256 mb]

Найдите максимальный вес золота, который можно унести в рюкзаке вместительностью  $S$ , если есть  $N$  золотых слитков с заданными весами.

#### Формат входных данных

В первой строке входного файла запианы два числа – S и N  $(1 \leq S \leq 10000,$  $1 \leqslant N \leqslant 300$ .

Далее следует  $N$  неотрицательных целых чисел, не превосходящих  $100\,000$  — веса слитков.

#### Формат выходных данных

Выведите искомый максимальный вес.

#### Примеры

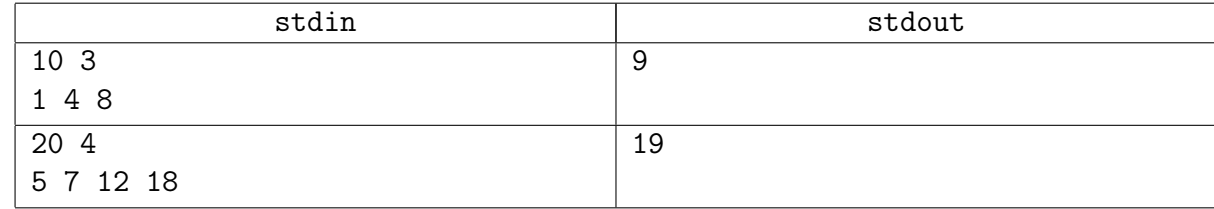

## Замечание

Разобрана на лекции.

# <span id="page-4-0"></span>Обязательные задачи

# <span id="page-4-1"></span>Задача 9D. Три последовательности [0.1 sec, 256 mb]

Даны три последовательности целых чисел. Ваша задача — найти длину их наибольшей общей подпоследовательности.

## Формат входных данных

Входной файл содержит описание трех последовательностей. Каждая последовательность задается двумя строчками. Первая строка содержит длину последовательности  $n$  $(1 \le n \le 100)$ , а вторая — ее элементы (32-х битные целые числа).

## Формат выходных данных

Выведите длину наибольшей общей подпоследовательности.

## Примеры

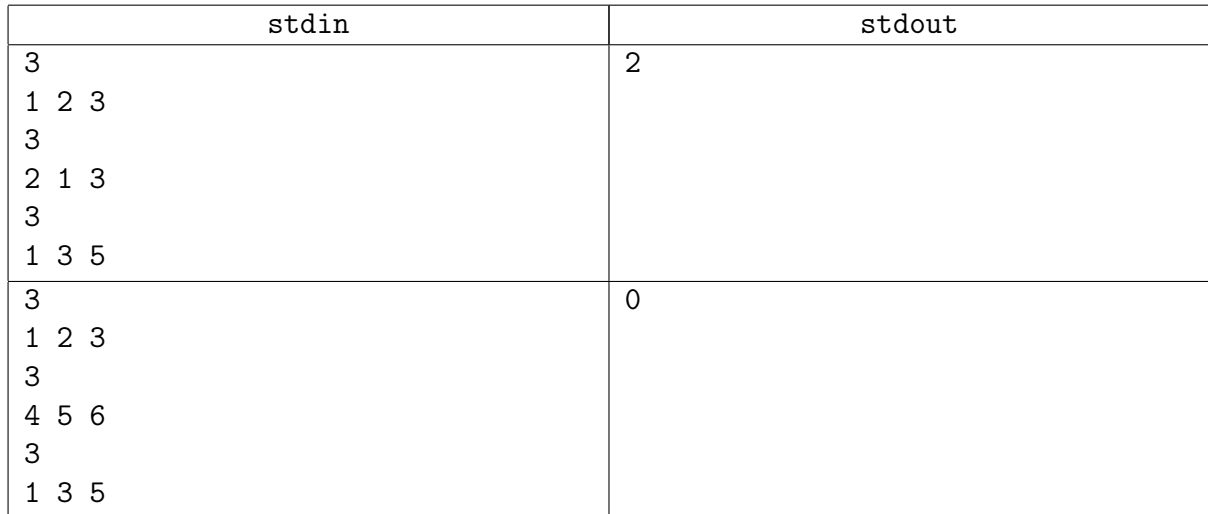

## Замечание

НОП двух и НОП трёх – конечно, очень похожие задачи. НОП двух разобрана на лекции.

# <span id="page-5-0"></span>Задача 9E. Три последовательности [0.1 sec, 256 mb]

Даны три последовательности целых чисел. Ваша задача — найти их наибольшую общую подпоследовательность.

## Формат входных данных

Входной файл содержит описание трех последовательностей. Каждая последовательность задается двумя строчками. Первая строка содержит длину последовательности  $n$  $(1 \le n \le 100)$ , а вторая — ее элементы (32-х битные целые числа).

## Формат выходных данных

Первая строка выходного файла должна содержать длину максимальной общей подпоследовательности. Саму подпоследовательность необходимо вывести во второй строке. Если таких строк несколько, можно вывести любую из них.

#### Примеры

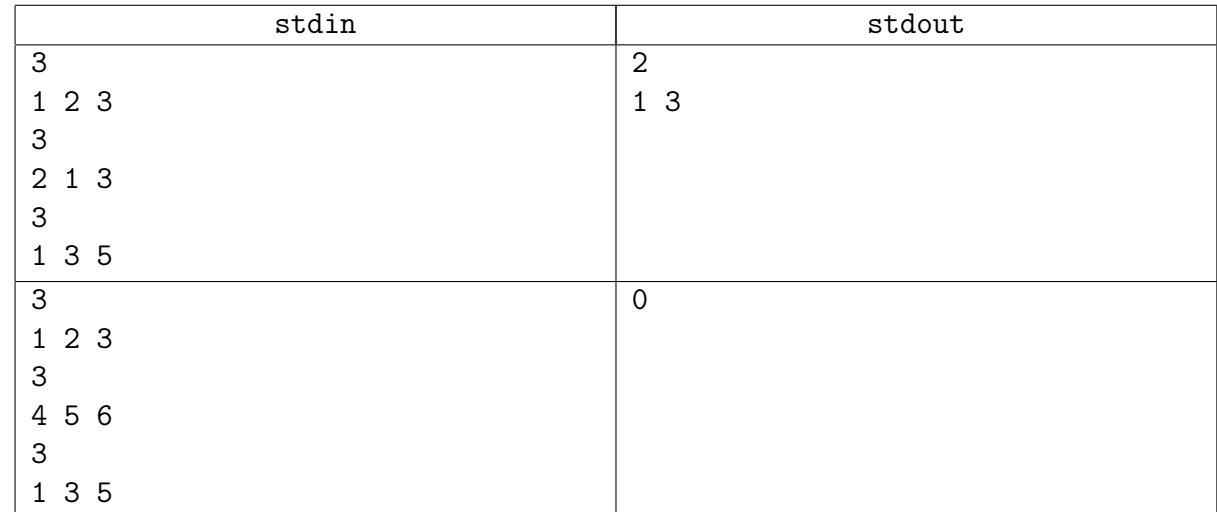

#### Замечание

НОП двух и НОП трёх – конечно, очень похожие задачи. Нужно будет немного попотеть с восстановлением ответа.

# <span id="page-6-0"></span>Задача 9F. Редакционное расстояние [0.1 sec, 256 mb]

В информатике редакционным расстоянием между двумя строками называется минимальное количество добавлений, удалений и замен символов, при помощи которых можно из одной строки получить другую. К примеру, редакционное расстояние между строками «ab» и «ab» равно нулю, так как строки равны между собой безо всяких изменений; расстояние между строками «short» и «ports» равно трём: в слове «short» нужно удалить из начала букву 's', заменить 'h' на 'p' и добавить в конец букву 's'. Редакционное расстояние также называют расстоянием Левенштейна.

Найдите редакционное расстояние между двумя заданными строками.

#### Формат входных данных

В первой строчке входного файла задана одна строка, во второй — другая. Длины строк от 1 до 100.

#### Формат выходных данных

В выходной файл выведите единственное число — редакционное расстояние между двумя заданными строками.

#### Примеры

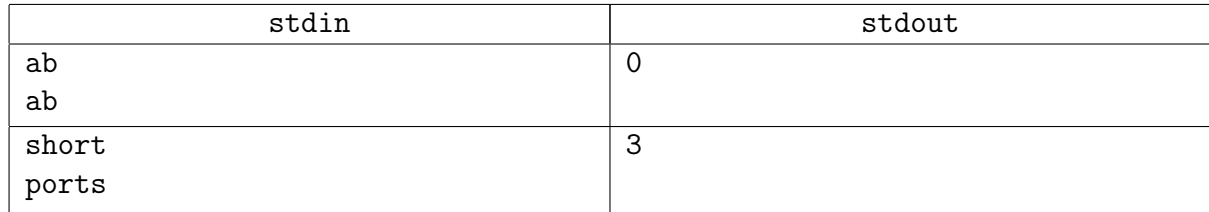

#### Замечание

Разобрана на лекции и на практике.

# <span id="page-7-0"></span>Задача 9G. Гвоздики [0.1 sec, 256 mb]

На прямой дощечке вбиты гвоздики. Любые два гвоздика можно соединить ниточкой. Требуется соединить какие-то пары гвоздиков ниточками так, чтобы к каждому гвоздику была привязана хотя бы одна ниточка, а суммарная длина всех ниточек была минимальна.

#### Формат входных данных

В первой строке входного файла записано число  $N$  — количество гвоздиков  $(2 \le N \le 100)$ . В следующей строке записано  $N$  чисел — координаты всех гвоздиков (неотрицательные целые числа, не превосходящие 10 000).

#### Формат выходных данных

В выходной файл нужно вывести единственное число — минимальную суммарную длину всех ниточек.

#### Пример

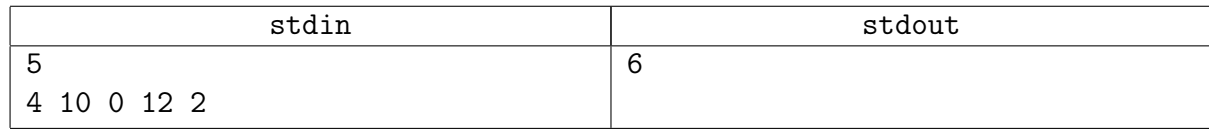

#### Замечание

Это задача на динамику. Думайте перебором «идём слева направо и...»

# <span id="page-8-0"></span>Задача 9H. Поле [0.2 sec, 256 mb]

Отряду нужно пересечь прямоугольное поле размера  $m \times n$  квадратов, двигаясь из левого верхнего угла в правый нижний и перемещаясь между соседними квадратами только в двух направлениях — вправо и вниз. Поле не очень ровное, но у отряда есть карта, на которой отмечена высота каждого квадрата. Опасность перехода с квадрата высоты  $h_1$  на соседний квадрат высоты  $h_2$  оценивается числом  $|h_2 - h_1|$ ; опасность всех переходов в пути суммируется. Выясните, какова минимальная опасность пути из квадрата (1, 1) в квадрат  $(m, n).$ 

### Формат входных данных

В первой строке входного файла заданы два числа *m* и *n* через пробел  $(1 \le m, n \le 100)$ . В следующих *п* строках записано по  $m$  чисел в каждой; *i*-ое число  $j$ -ой из этих строк соответствует высоте квадрата  $(i, j)$ . Все высоты — целые числа в диапазоне от 1 до 100, включительно.

#### Формат выходных данных

Выведите в выходной файл одно число — минимальную опасность пути из квадрата  $(1, 1)$ в квадрат $(m, n)$ .

#### Примеры

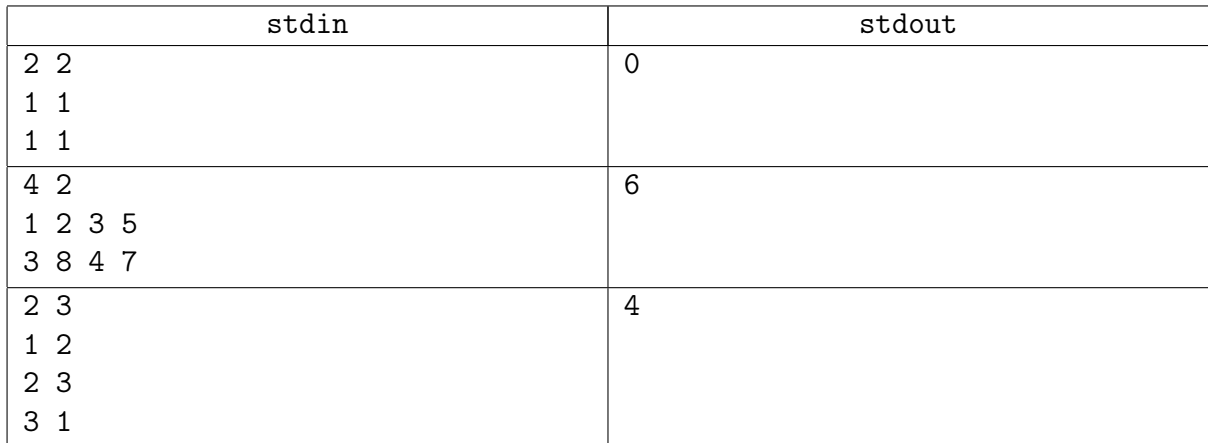

#### Подсказка по решению

Динамика. Почти такая же разобрана на лекции.

# <span id="page-9-0"></span>Задача 9I. Наибольшая общая возрастающая [0.5 sec, 256 mb]

Даны две последовательности чисел –  $a$  и  $b$ . Нужно найти наибольшую общую возрастающую подпоследовательность. Более формально: такие  $1 \leq i_1 < i_2 < \cdots < i_k \leq a.n$  и  $1 \leqslant j_1 < j_2 \cdots < j_k \leqslant b.n$ , что  $\forall t : a_{i_t} = b_{j_t}, a_{i_t} < a_{i_{t+1}}$  и  $k$  максимально.

#### Формат входных данных

На первой строке целые числа *n* и *m* от 1 до  $3000 - \mu$ лины последовательностей. Вторая строка содержит *п* целых чисел, задающих первую последовательность. Третья строка содержит  $m$  целых чисел, задающих вторуя последовательность. Все элементы последовательностей — целые неотрицательные числа, не превосходящие  $10^9\cdot$ 

#### Формат выходных данных

Выведите одно целое число — длину наибольшей общей возрастающей подпоследовательности.

#### Пример

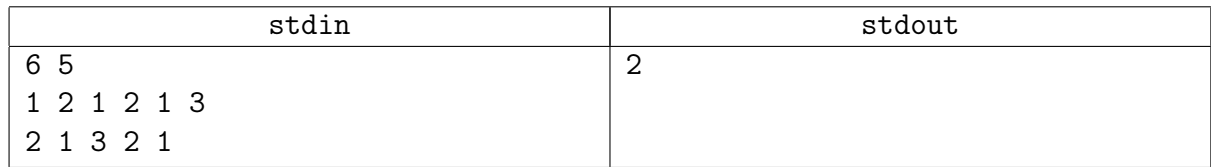

## Замечание

Разобрана на паре.

# <span id="page-10-0"></span>Дополнительные задачи

# <span id="page-10-1"></span>Задача 9J. Беру? Нет, не беру! [0.3 sec, 256 mb]

Саша и Петя играют в весёлую игру. Петя рисует на листе бумаги таблицу  $m \times n$  и заполняет её целыми числами. После этого Саша ставит свою фишку на клетку (1, 1) и может каждым своим ходом двигать её вправо или вниз. Кроме того, если Сашина фишка находится на числе большем, чем все числа, которые он брал до этого, Саша может сказать «беру», и тогда Петя записывает на бумажку то число, на котором стоит Сашина фишка (если Саша не брал ранее ни одного числа, то он может сказать «беру» на любом числе). Игра заканчивается, когда Сашина фишка больше не может ходить, и количество очков, которые набрал Саша, зависит от того, сколько чисел он взял. Помогите Саше «взять» как можно больше чисел!

#### Формат входных данных

Входной файл состоит из одного или нескольких наборов входных данных (не более 5). Набор входных данных начинается строкой, в которой записаны числа  $m$  и  $n$  $(1 \leq m, n \leq 100)$ . Далее следуют *n* строк по *m* чисел в каждой — таблица, которую нарисовал Петя. Все числа не превосходят по модулю 10000.

Файл завершается набором с  $m = n = 0$ .

#### Формат выходных данных

Для каждого из наборов входных данных выведите в первой строке максимальное количество чисел  $M$ , которые может взять Саша. Во второй строке выведите один из возможных вариантов Сашиных действий — строку из символов R, D и T, где R означает ход вправо  $(x \leftarrow x+1)$ , D обозначает ход вниз  $(y \leftarrow y+1)$  и T обозначает взятие числа, на котором в данный момент стоит фишка.

Разделяйте вывод для разных наборов входных данных одной пустой строкой.

#### Пример

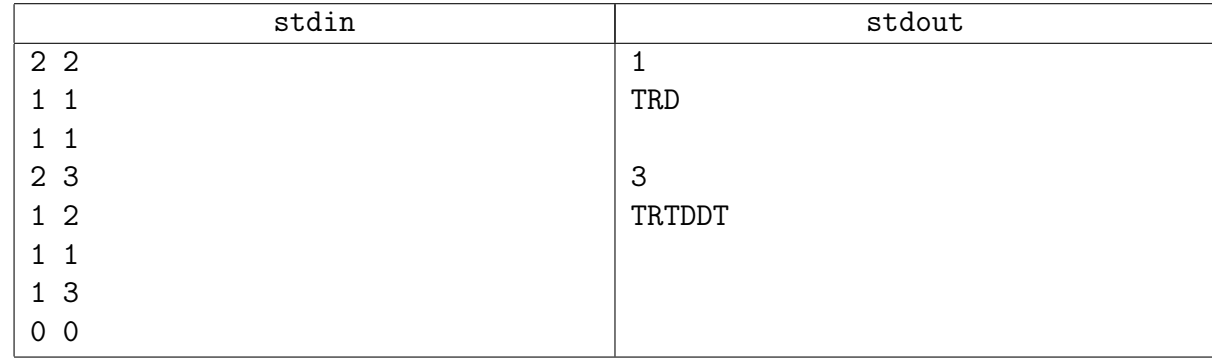

#### Замечание

Задача на силу мозга и рук.

Не пишите, пожалуйста, деревья. Особенно многомерные. Лучше используйте мозг.

# <span id="page-11-0"></span>Задача 9K. Различные подпоследовательности [0.2 sec, 256 mb]

Дана последовательность целых чисел длины  $n$ . Нужно найти количество различных непустых подпоследовательностей.

#### Формат входных данных

На первой строке  $n$   $(1 \le n \le 300\,000)$ . На второй строке  $n$  целых чисел от 0 до 300 000.

#### Формат выходных данных

Количество различных подпоследовательностей по модулю  $10^9 + 7$ .

#### Пример

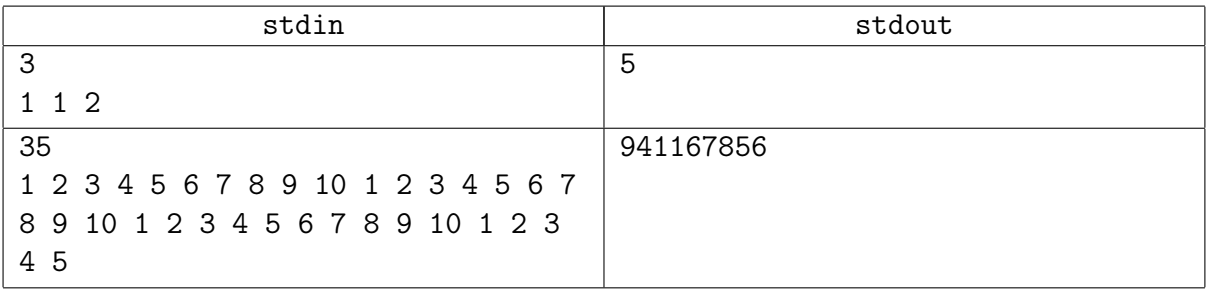

#### Замечание

Красивое простое решение.

## <span id="page-12-0"></span>Задача 9L. Психотренинг [0.1 sec, 256 mb]

На очередном психологическом тренинге  $n$  участников сборов играют в занимательную игру. Участники игры рассаживаются по кругу и получают номера от 1 до  $n$  против часовой стрелки. После этого главный психолог отсчитывает против часовой стрелки  $k$ -го участника игры, начиная с первого. Этот участник выходит из круга и может идти на ужин. А остальные продолжают участие в тренинге. Главный психолог отсчитывает еще  $k$  участников, начиная со следующего после выбывшего. Участник, который оказался  $k$ -ым, тоже покидает тренинг, и так далее.

Участники сборов решили сесть в круг таким образом, чтобы один вредный тип пошел ужинать последним. Для этого они хотят установить, какой номер он должен для этого получить. Помогите им.

#### Формат входных данных

Входной файл содержит два целых числа: *n* и  $k$   $(1 \leqslant n \leqslant 10^{18}, 1 \leqslant k \leqslant 1000)$ .

#### Формат выходных данных

Выведите в выходной файл одно число — номер участника, который пойдет на ужин последним.

#### Пример

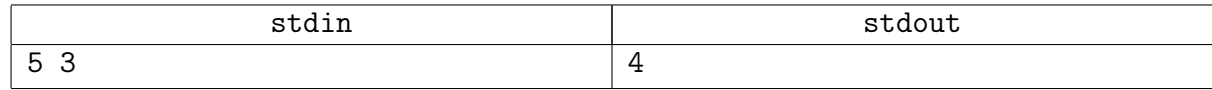

#### Замечание

Привет от Иосифа Флавия с древних сборов к межнару ;-)

# <span id="page-13-0"></span>Задача 9M. Капитан Оптимальность [4.5 sec, 256 mb]

Имеется калькулятор, который умеет выполнять с текущим числом на экране следующие операции:

- Умножить текущее число на А.
- Умножить текущее число на  $B$ .
- ∙ Прибавить к текущему числу единицу.
- Прибавить к текущему числу число  $C$ .

Здесь  $A$ ,  $B$  и  $C$  — некоторые целочисленные константы. Определите, какое наименьшее количество операций требуется, чтобы получить из числа 1 число  $n$ .

#### Формат входных данных

Во вводе задано несколько строк. Каждая строка содержит очередной тестовый случай, задаваемый четырьмя целыми числами  $n,$   $A,$   $B$  и  $C$   $(1 \leqslant n \leqslant 10^{19},$   $2 \leqslant A,$   $B \leqslant 10,$   $1 \leqslant C \leqslant 10).$ Входные данные содержат не более 100 тестов.

#### Формат выходных данных

Для каждого тестового случая выведите  $k + 1$ , где  $k -$ количество сделанных операций. За ним выведите все  $k+1$  промежуточных чисел, включая 1 и *п*. Если последовательностей из  $k$  операций несколько, можно вывести любую из них.

#### Пример

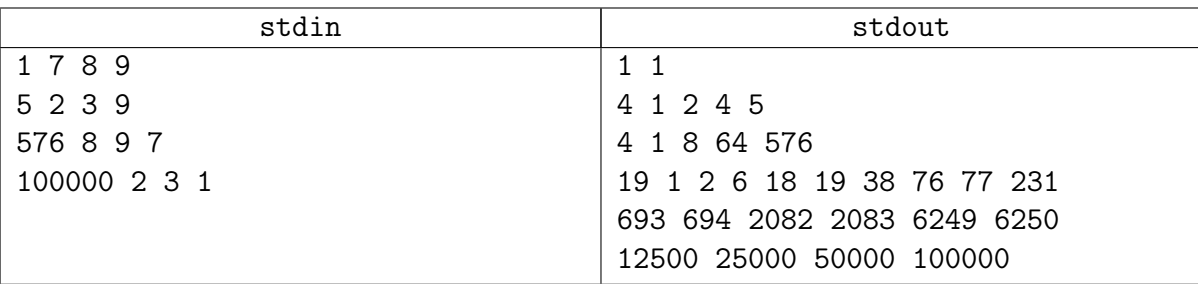

#### Подсказка по решению

Ленивость и аккуратность.